**FURIRIRIRIRING MANGUNIRIRIRIRING MANGUNAK DENGAN KERJAHAN PERDAPATAN PERDAPAN PERDAPAN PERDAPAN PERDAPAN PERDAPA**<br>PERDAPAN PERDAPAN PERDAPAN PERDAPAN PERDAPAN PERDAPAN PERDAPAN PERDAPAN PERDAPAN PERDAPAN PERDAPAN PERDAPAN

## **MANUAL PARA INGRESO A PLATAFORNAS DE CONVOCATORIA**

- **1. INGRESAR AL SIGUIENTE LINK<http://convocatorias.lunaverde.pe/>**
- **2. NOS MOSTRARA LA SIGUEINTE PAGINA; INGRESAR EN VACANTE DE TRABAJO**

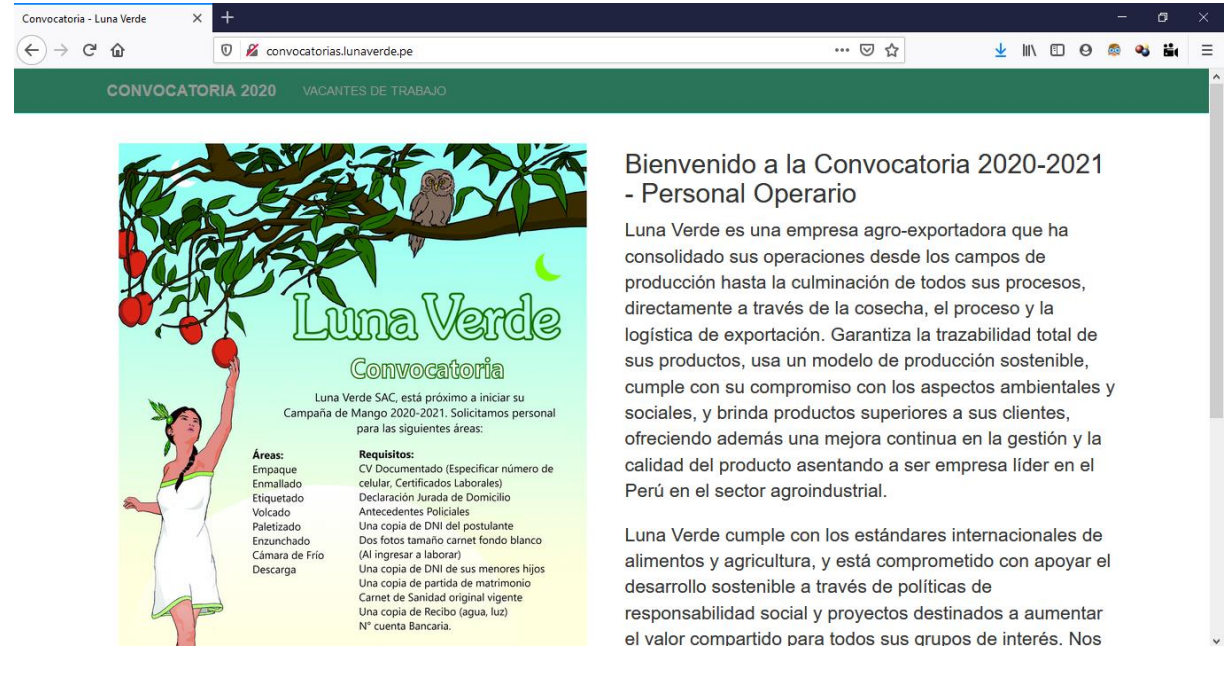

**3. NOS MOSTRARA LA SIGUIENTE PAGINA DONDE PODREMOS POSTULAR AL AREA DE** 

**NUESTRA PREFERENCIA: DARLE CLIC EN DONDE DICE PARA LLENAR NUESTROS DATOS.**

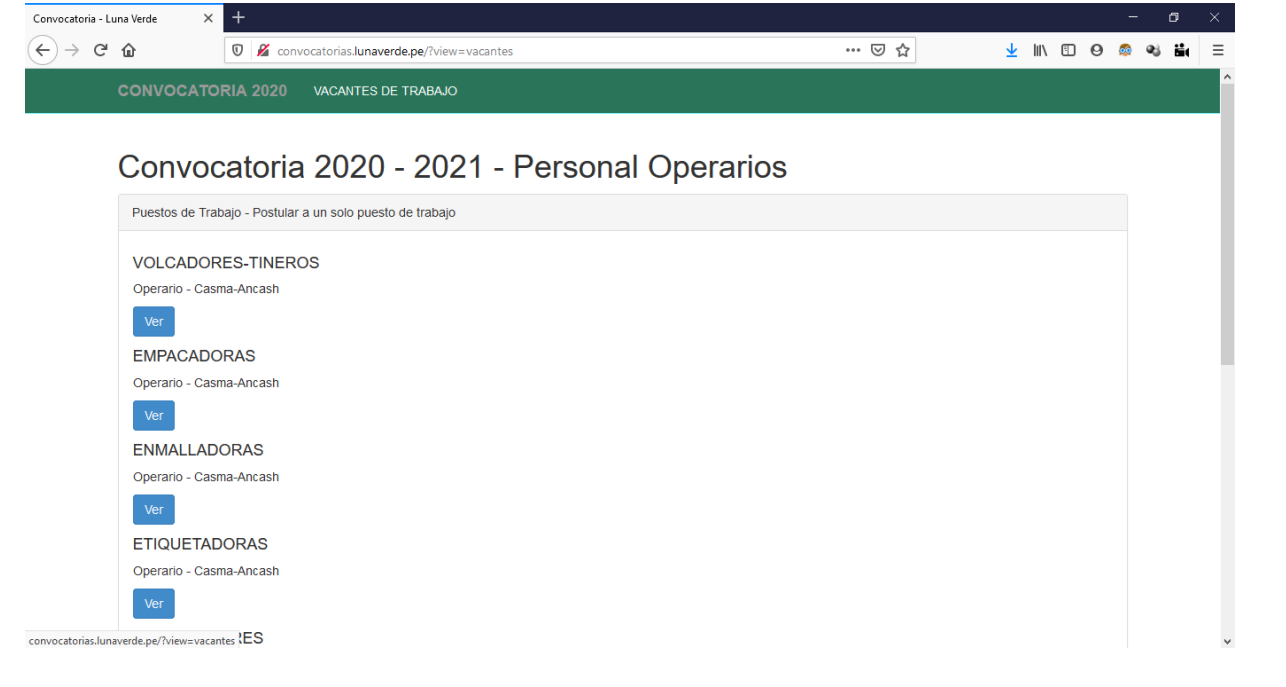

LunaVerde SAC CRUC : 20556442259 Cal. German Schreiber 276 CSan Isidro, Lima, Lima CPeru

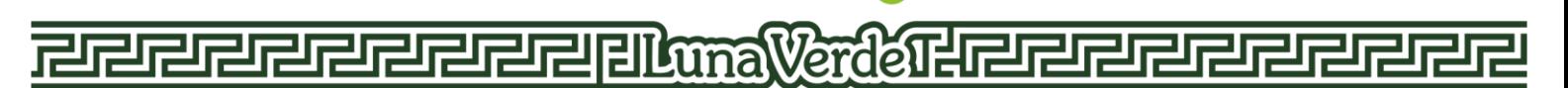

**4. PARA PODER POSTULAR EN ALGUNA AREA NECESITAMOS LLENAR ALGUNOS DATOS.**

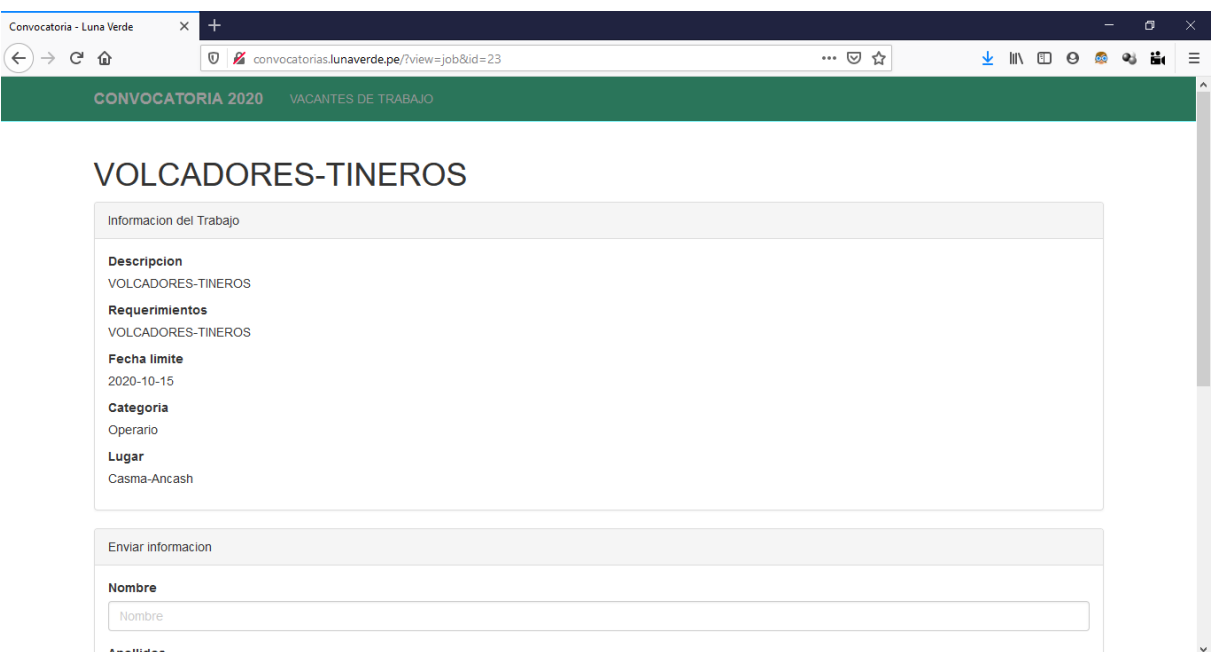

**5. LLENAR NOMBRE, APELLIDOS, TELEFONOS, CORREO ELECTRONICO, ADJUNTAR CV DOCUMENTADO EN PDF O WORD, ACEPTAR LOS TERMINOS Y DAR CLIC EN ENVIAR DATOS.**

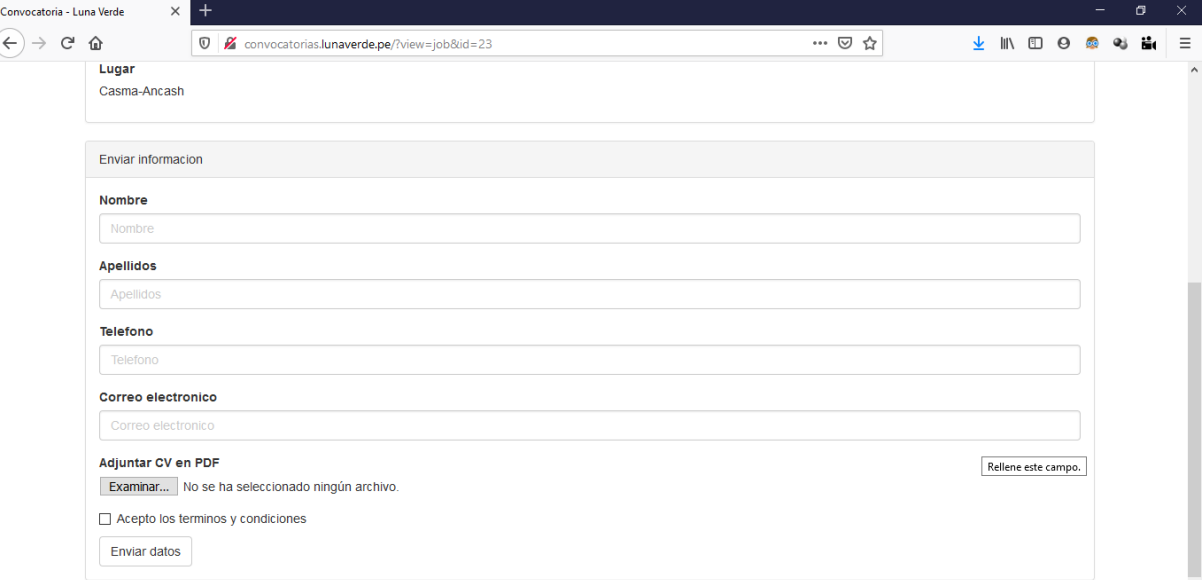

- **6. CON TODOS ESOS DATOS LLENADOS, YA HABRA POSTULADO A EL AREA DE SU PREFERENCIA.**
- **7. LAS DECLARACIONE JURADAS SOLICITADAS SE ENCUENTAN AL INICIO EN LA PAGINA PRINCIPAL, LOS ANTECEDENTES AHORA SE PUEDEN REALIZAR VIRTUALMENTE.**

LunaVerde SAC CRUC: 20556442259 Cal. German Schreiber 276 C San Isidro, Lima, Lima C Peru